## **alpaka Parallel Programming – Online Tutorial** Recap of Lecture 10 // Announcements

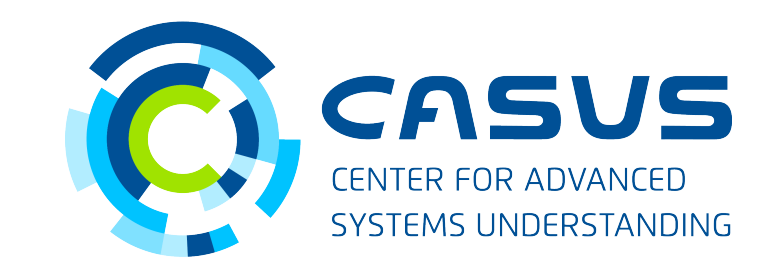

**www.casus.science**

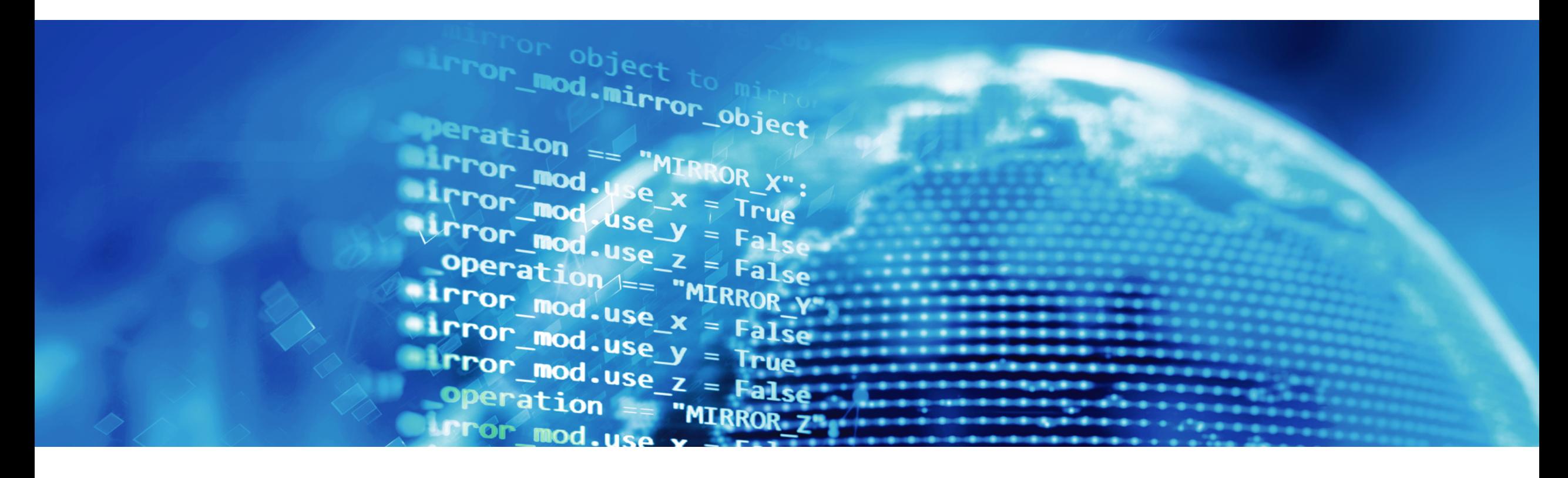

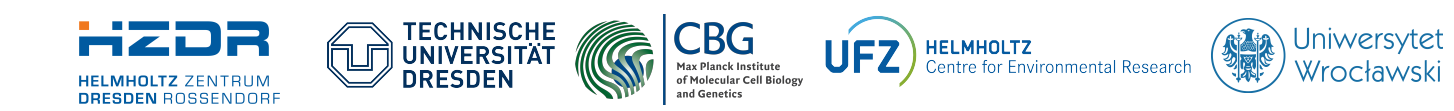

SPONSORED BY THE

**Federal Ministr** of Education FÜR WISSENSCHAFT and Research KULTUR UND TOURISMUS

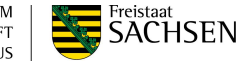

## **Recap of Lecture 10**

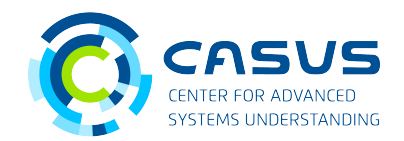

- Threads are executed by physical / logical cores
- Thread scheduling order unspecified
- Set of cores: Device
- Devices are attached to one Host
- Threads apply Kernels to data elements
- Number of Threads needs to be adapted to the problem size
- Introduced Thread hierarchy
- Grid consists of all Threads
- Grid is divided into Thread Blocks of equal size

## **Announcements**

- Additional prerequisite for examples: OpenMP 2.x
	- Apple users: **<https://github.com/alpaka-group/alpaka/issues/1055>**
- **[https://alpaka.readthedocs.io](https://alpaka.readthedocs.io/)**: Choose correct version

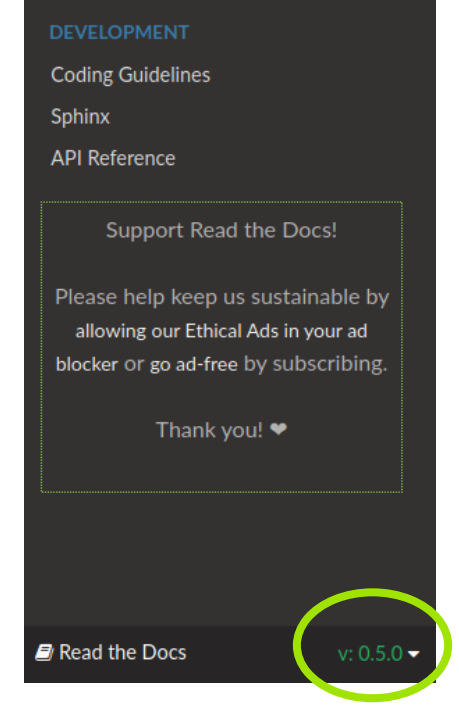

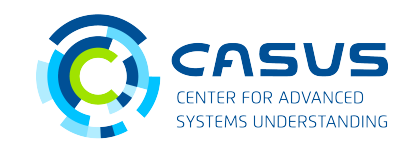

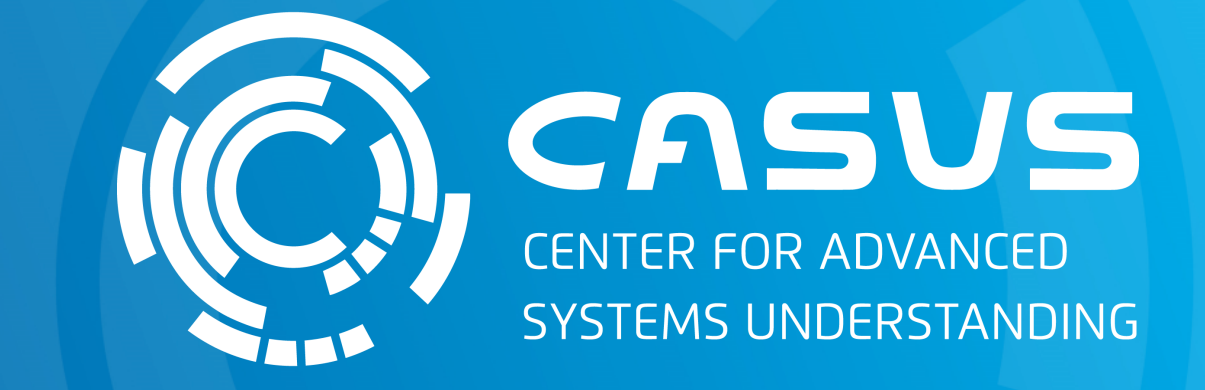

## **www.casus.science**

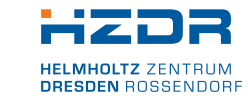

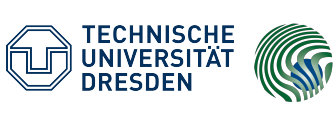

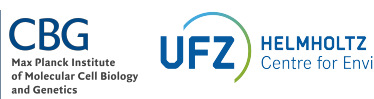

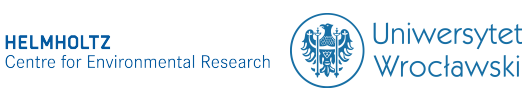

SPONSORED BY THE

Federal Ministry of Education and Research KULTUR UND TOURISMUS

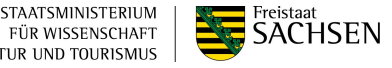